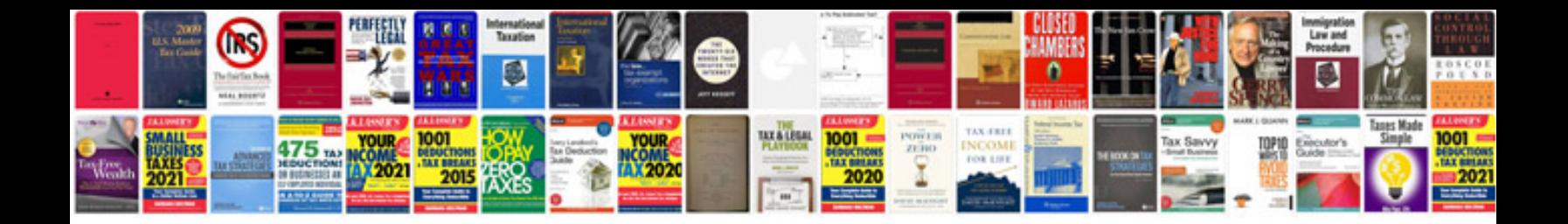

**How to complete a form on a mac**

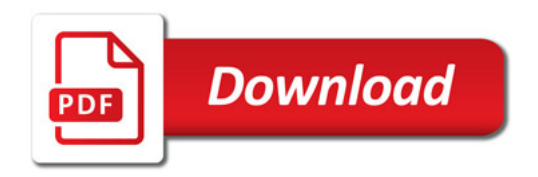

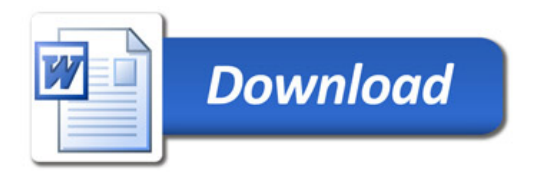